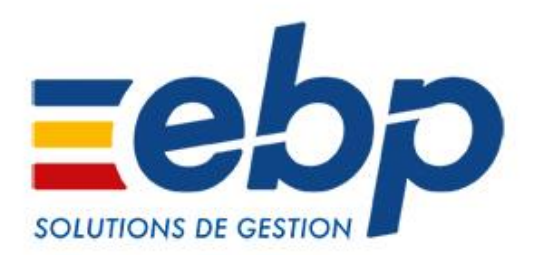

# **Logiciels de comptabilité Open Line™**

# Nouveautés des versions 12.0.0 (août 2019)

EBP Informatique • SA au capital de 1 million d'euros • ZA du Bel Air - 78120 Rambouillet • Tél : 01 34 94 80 00 • RCS VERSAILLES B 330 838 947 • NAF 5829C

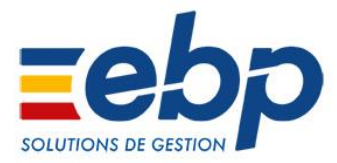

# **Récapitulatif des principales évolutions apportées**

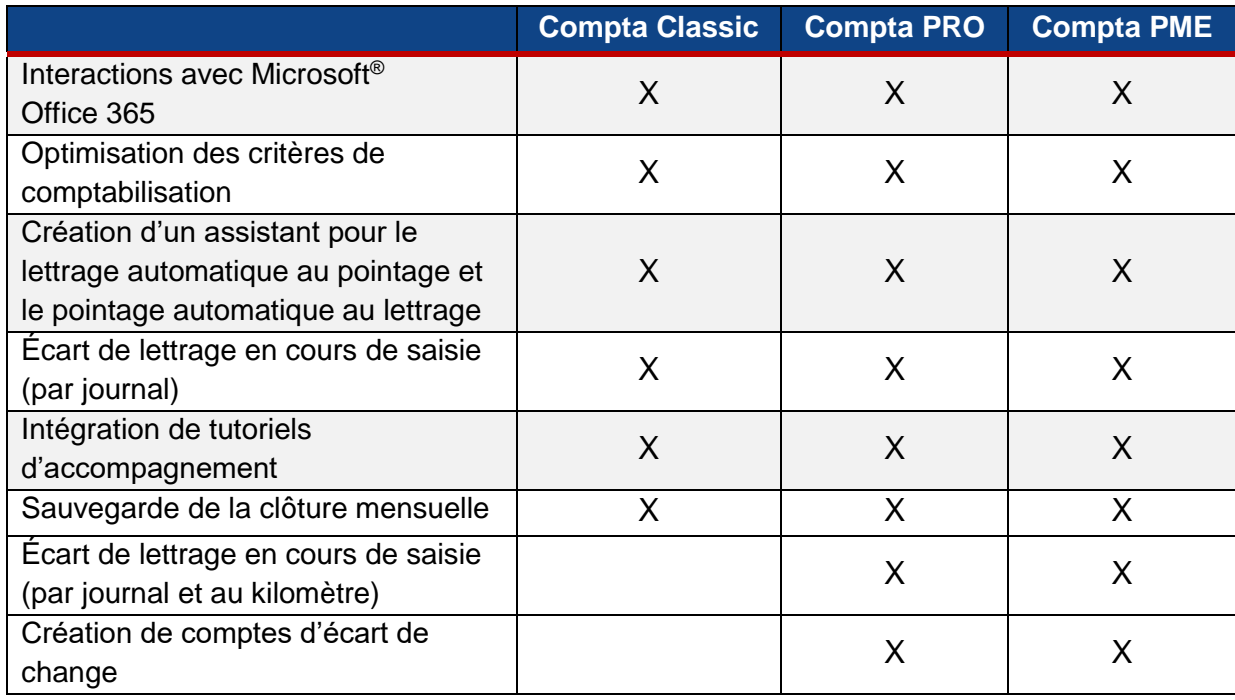

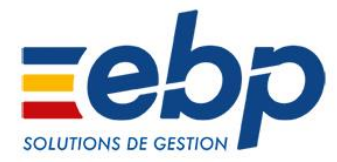

## **Nouveautés disponibles en Ligne PME, gamme PRO et Classic**

#### $\rightarrow$  Interactions avec Microsoft<sup>®</sup> Office 365

Pour faciliter toujours plus le quotidien des clients EBP, les logiciels de comptabilité sont désormais **connectés avec Microsoft® Office 365**.

■ **Outlook<sup>®</sup> :** il est désormais possible de consulter, envoyer et recevoir des emails clients, prospects et fournisseurs depuis EBP. **Les différents échanges avec un tiers sont donc visibles directement dans sa fiche sans sortir du logiciel.**

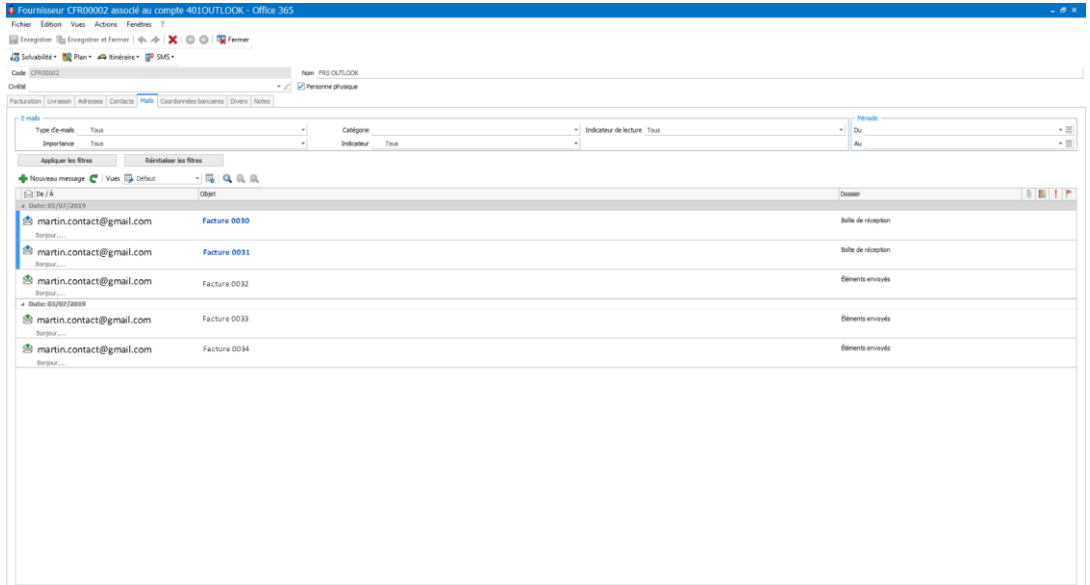

■ **OneDrive<sup>®</sup> :** les documents associés du logiciel peuvent être stockés sur OneDrive<sup>®</sup> dans un espace de stockage sécurisé d'1 To par utilisateur. **Ces documents sont donc dorénavant accessibles et peuvent être partagés n'importe où et n'importe quand**.

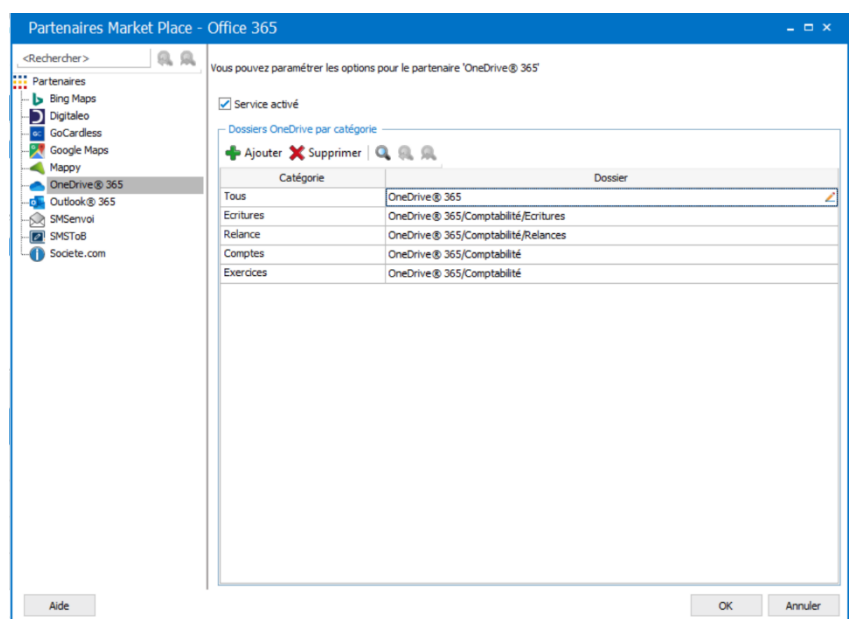

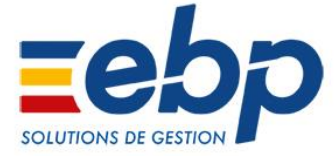

#### $\rightarrow$  Critère de comptabilisation : pouvoir paramétrer l'analyse de libellé et le libellé détaillé

Pour gagner du temps et fiabiliser les enregistrements comptables provenant de la ligne de relevé bancaire, **la création de critères de comptabilisation a été optimisée.**  Par exemple, tous les « Libellés » et « Libellés détaillés » comportant le terme EDF, se verront

attribués automatiquement le compte comptable 60612, qui aura été préalablement défini.

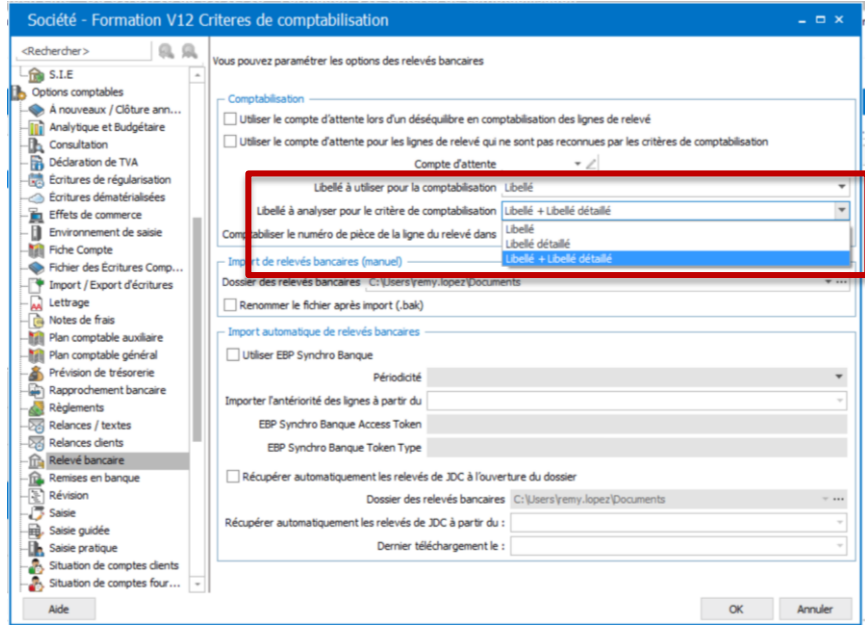

 $\rightarrow$  Création d'un assistant pour le lettrage automatique au pointage et le pointage automatique au lettrage

Cet assistant vous permet de gagner du temps sur les opérations suivantes afin de **ne pas avoir à lettrer manuellement des écritures déjà pointées ou ne pas pointer manuellement des écritures déjà lettrées.**

Depuis cet assistant, il sera ainsi possible d'effectuer :

- les lettrages automatiques en fonction des pointages effectués
- les pointages automatiques en fonction des lettrages effectués

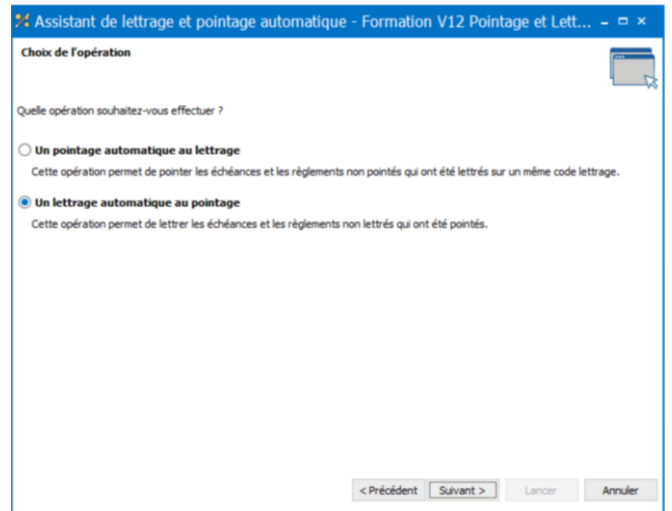

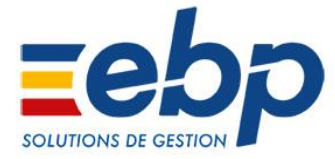

#### $\rightarrow$  Écart de lettrage en cours de saisie

Lors d'une saisie par journal, il est dorénavant possible de **faire un écart de lettrage sans passer par la fenêtre de consultation.** Au quotidien, cette amélioration permet de gagner en praticité.

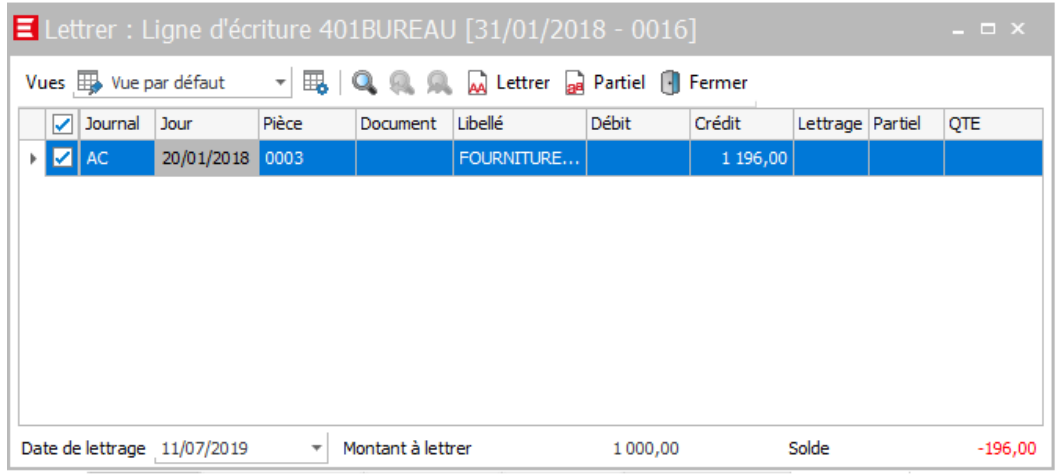

#### $\rightarrow$  Intégration de tutoriels d'accompagnement

Pour aider les clients EBP dans l'utilisation de leur solution de comptabilité, il est désormais possible **de retrouver des tutoriels (vidéos ou écrits).** Ces nouveaux supports, accessibles pour certaines fonctionnalités, seront disponibles depuis le picto bouée.

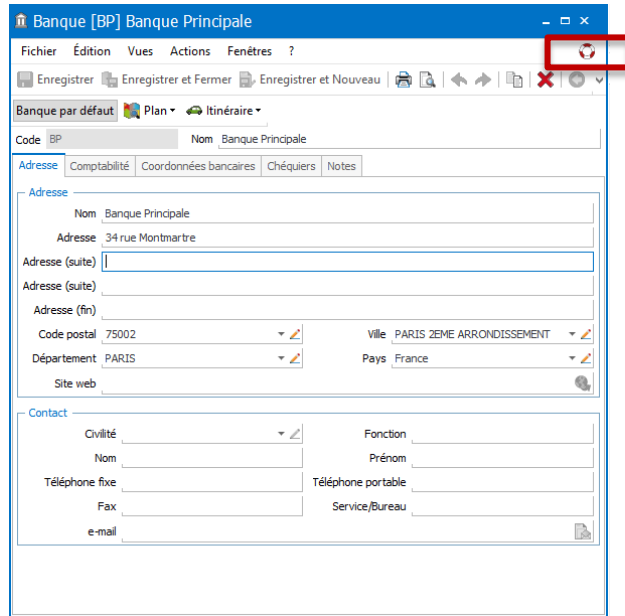

 $\rightarrow$  Sauvegarde de la clôture mensuelle

Pour sécuriser la clôture, depuis l'assistant de la clôture mensuelle, **la sauvegarde est proposée.**

**Attention :** Avant toute restauration, il est nécessaire d'effectuer une nouvelle sauvegarde pour ne pas perdre toutes les données entre la date de la sauvegarde et le jour de la restauration.

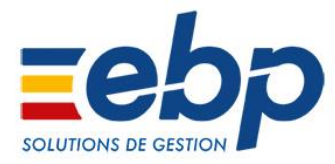

### ■ Nouveautés disponibles en Ligne PME et gamme PRO

#### $\rightarrow$  Écart de lettrage en cours de saisie

Lors de la saisie au kilomètre, il est dorénavant possible de **faire un écart de lettrage sans passer par la fenêtre de consultation**. Au quotidien, cette amélioration permet de gagner en praticité.

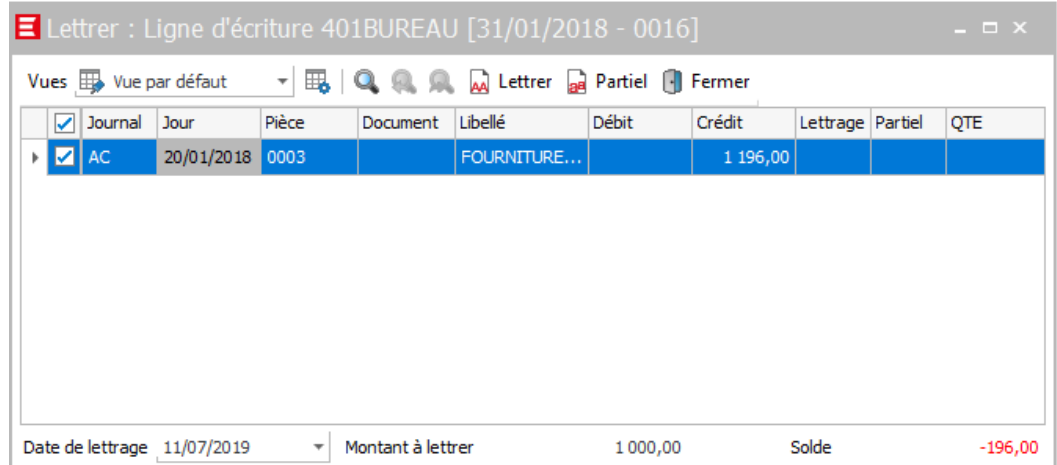

#### $\rightarrow$  Création de comptes d'écart de change

De la date de la facture à la date du règlement, le cours des devises évolue. Ainsi, il est primordial en comptabilité d'effectuer un écart de change. **Les comptes 656** (gains de change sur créances commerciales) **et 756** (pertes de change sur créances commerciales) **ont été créés pour distinguer les opérations de gestion des opérations financières**, pour répondre à vos obligations comptables.

La création de ces nouveaux comptes de change permet d'affiner l'analyse comptable. Après la sélection du compte d'écart de change, le logiciel génère automatiquement une OD d'écart.

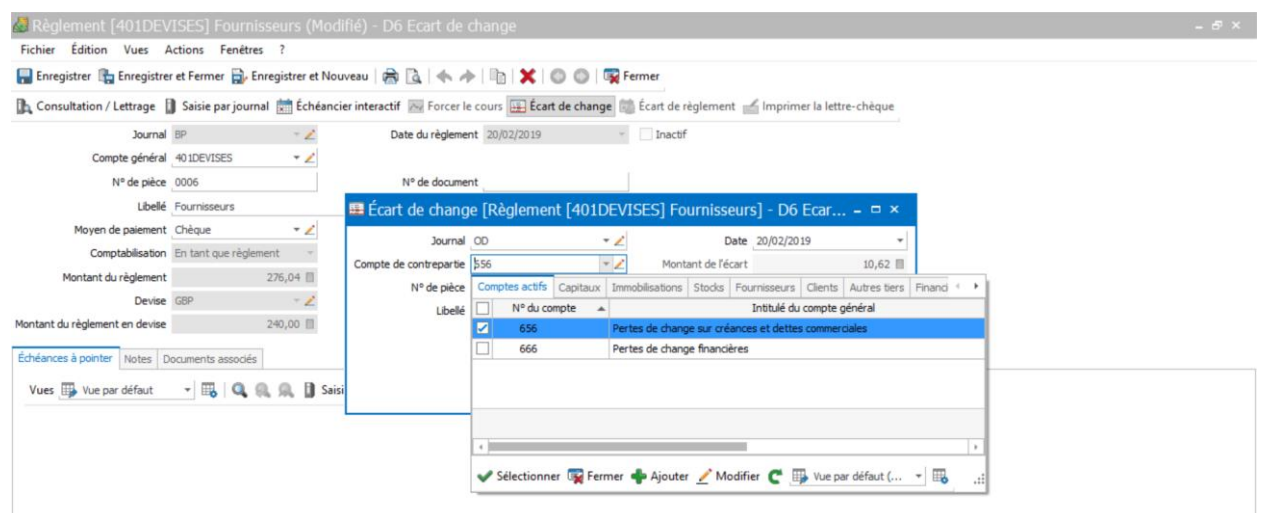